## Cheatography

## CSS Selectors Cheatsheet Cheat Sheet by Rahil (rahilkasimi) via cheatography.com/102433/cs/32076/

| CSS SELECTOR <b>J</b>           |                                                                                                    |                                                                                                    |
|---------------------------------|----------------------------------------------------------------------------------------------------|----------------------------------------------------------------------------------------------------|
| SELECTOR                        | MEANING                                                                                                    | EXAMPLE                                                                                                    |
| UNIVERSAL<br>SELECTOR           | Applies to all elements in document                                                                             | *{} Targets all elements on page                                                                            |
| TYPE SELECTOR                   | Matches elements names                                                                                          | h1 h2 {}<br>Targets <h1> <h2> elements on page</h2></h1>                                                    |
| CLASS SELECTOR                  | Matches an element whose class attribute has value that matches the one specified after full stop               | .class{}<br>Targets any element whose class attribute has a<br>value of class                               |
| ID SELECTOR                     | Matches an element whose id attribute has value that matches the one specified after hash sign                  | <pre>#intro {} Targets any element whose id attribute has a value of intro</pre>                            |
| CHILD SELECTOR                  | Matches an element that is a direct child of another                                                            | <pre>li &gt; a {} Targets any <a> elements that are children of any <li> element</li></a></pre>             |
| DESCENDANT<br>SELECTOR          | Matches an element that is a descendant of another specified element                                            | <pre>p a {} Targets any <a> elements that sit inside any  element</a></pre>                                 |
| ADJACENT<br>SIBLING<br>SELECTOR | Matches an element that is next sibling of another                                                              | <pre>h1 + p {} Targets first  element after any <h1> element</h1></pre>                                     |
| GENERAL<br>SIBLING<br>SELECTOR  | Matches an element that is a sibling of another, although it does not have to be the direclty preceding element | <pre>h1 ~ p {} if you had two elements that are siblings of an element, this rule would apply to both</pre> |
|                                 |                                                                                                    | rahilkasimi@gmail.com                                                                                       |

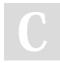

By Rahil (rahilkasimi) cheatography.com/rahilkasimi/

Published 11th May, 2022. Last updated 11th May, 2022. Page 2 of 2. Sponsored by Readable.com Measure your website readability! https://readable.com